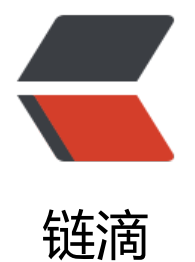

## Symphony 为[什么](https://ld246.com)不会自动建表

作者: Izxawcy

- 原文链接:https://ld246.com/article/1541469283699
- 来源网站:[链滴](https://ld246.com/member/lzxawcy)
- 许可协议:[署名-相同方式共享 4.0 国际 \(CC BY-SA 4.0\)](https://ld246.com/article/1541469283699)

在STS中部署的symphony,

报错: 找不到user表。

[ERROR]-[2018-11-06 09:34:07]-[org.b3log.latke.repository.jdbc.JdbcRepository:490]: Query fai ed java.sql.SQLSyntaxErrorException: Table 'b3log\_symphony.symphony\_user' doesn't exist at com.mysql.cj.jdbc.exceptions.SQLError.createSQLException(SQLError.java:120) at com.mysql.cj.jdbc.exceptions.SQLError.createSQLException(SQLError.java:97) at com.mysql.cj.jdbc.exceptions.SQLExceptionsMapping.translateException(SQLExceptions apping.java:122) at com.mysql.cj.jdbc.ClientPreparedStatement.executeInternal(ClientPreparedStatement.jav :975) at com.mysql.cj.jdbc.ClientPreparedStatement.executeQuery(ClientPreparedStatement.java: 025) at com.zaxxer.hikari.pool.ProxyPreparedStatement.executeQuery(ProxyPreparedStatement.j va:52) at com.zaxxer.hikari.pool.HikariProxyPreparedStatement.executeQuery(HikariProxyPrepare Statement.java) at org.b3log.latke.repository.jdbc.util.JdbcUtil.queryJson(JdbcUtil.java:159) at org.b3log.latke.repository.jdbc.util.JdbcUtil.queryJsonArray(JdbcUtil.java:130) at org.b3log.latke.repository.jdbc.JdbcRepository.get(JdbcRepository.java:486) at org.b3log.latke.repository.AbstractRepository.get(AbstractRepository.java:159) at org.b3log.latke.repository.Repository.getList(Repository.java:133) at org.b3log.symphony.repository.UserRepository.getAdmins(UserRepository.java:149) at org.b3log.symphony.repository.UserRepository \$\$ jvst451 28. d10getAdmins(UserRepo itory  $$$  ivst451 28.java) at sun.reflect.NativeMethodAccessorImpl.invoke0(Native Method) at sun.reflect.NativeMethodAccessorImpl.invoke(Unknown Source) at sun.reflect.DelegatingMethodAccessorImpl.invoke(Unknown Source) at java.lang.reflect.Method.invoke(Unknown Source) at org.b3log.latke.ioc.JavassistMethodHandler.invoke(JavassistMethodHandler.java:126) at org.b3log.symphony.repository.UserRepository\_\$\$\_jvst451\_28.getAdmins(UserRepositor \_\$\$\_jvst451\_28.java) at org.b3log.symphony.service.UserQueryService.getAdmins(UserQueryService.java:397) at org.b3log.symphony.service.UserQueryService<sup>\_</sup>\$\$\_jvst451\_2b.\_d3getAdmins(UserQueryS rvice \$\$ jvst451 2b.java) at sun.reflect.NativeMethodAccessorImpl.invoke0(Native Method) at sun.reflect.NativeMethodAccessorImpl.invoke(Unknown Source) at sun.reflect.DelegatingMethodAccessorImpl.invoke(Unknown Source) at java.lang.reflect.Method.invoke(Unknown Source) at org.b3log.latke.ioc.JavassistMethodHandler.invoke(JavassistMethodHandler.java:126) at org.b3log.symphony.service.UserQueryService\_\$\$\_jvst451\_2b.getAdmins(UserQueryServi e\_\$\$\_jvst451\_2b.java) at org.b3log.symphony.service.InitMgmtService.initSym(InitMgmtService.java:222) at org.b3log.symphony.service.InitMgmtService \$\$ jvst451 40. d5initSym(InitMgmtService \$\$\_jvst451\_40.java) at sun.reflect.NativeMethodAccessorImpl.invoke0(Native Method) at sun.reflect.NativeMethodAccessorImpl.invoke(Unknown Source) at sun.reflect.DelegatingMethodAccessorImpl.invoke(Unknown Source) at java.lang.reflect.Method.invoke(Unknown Source) at org.b3log.latke.ioc.JavassistMethodHandler.invoke(JavassistMethodHandler.java:126) at org.b3log.symphony.service.InitMgmtService\_\$\$\_jvst451\_40.initSym(InitMgmtService\_\$\$ vst451\_40.java)

```
 at org.b3log.symphony.SymphonyServletListener.contextInitialized(SymphonyServletListen
r.java:89)
   at org.apache.catalina.core.StandardContext.listenerStart(StandardContext.java:4643)
   at org.apache.catalina.core.StandardContext.startInternal(StandardContext.java:5109)
   at org.apache.catalina.util.LifecycleBase.start(LifecycleBase.java:183)
   at org.apache.catalina.core.ContainerBase$StartChild.call(ContainerBase.java:1429)
   at org.apache.catalina.core.ContainerBase$StartChild.call(ContainerBase.java:1419)
   at java.util.concurrent.FutureTask.run(Unknown Source)
   at org.apache.tomcat.util.threads.InlineExecutorService.execute(InlineExecutorService.java:7
\lambda at java.util.concurrent.AbstractExecutorService.submit(Unknown Source)
   at org.apache.catalina.core.ContainerBase.startInternal(ContainerBase.java:944)
   at org.apache.catalina.core.StandardHost.startInternal(StandardHost.java:839)
   at org.apache.catalina.util.LifecycleBase.start(LifecycleBase.java:183)
   at org.apache.catalina.core.ContainerBase$StartChild.call(ContainerBase.java:1429)
   at org.apache.catalina.core.ContainerBase$StartChild.call(ContainerBase.java:1419)
   at java.util.concurrent.FutureTask.run(Unknown Source)
   at org.apache.tomcat.util.threads.InlineExecutorService.execute(InlineExecutorService.java:7
)
   at java.util.concurrent.AbstractExecutorService.submit(Unknown Source)
   at org.apache.catalina.core.ContainerBase.startInternal(ContainerBase.java:944)
   at org.apache.catalina.core.StandardEngine.startInternal(StandardEngine.java:261)
   at org.apache.catalina.util.LifecycleBase.start(LifecycleBase.java:183)
   at org.apache.catalina.core.StandardService.startInternal(StandardService.java:422)
   at org.apache.catalina.util.LifecycleBase.start(LifecycleBase.java:183)
   at org.apache.catalina.core.StandardServer.startInternal(StandardServer.java:770)
   at org.apache.catalina.util.LifecycleBase.start(LifecycleBase.java:183)
   at org.apache.catalina.startup.Catalina.start(Catalina.java:682)
   at sun.reflect.NativeMethodAccessorImpl.invoke0(Native Method)
   at sun.reflect.NativeMethodAccessorImpl.invoke(Unknown Source)
   at sun.reflect.DelegatingMethodAccessorImpl.invoke(Unknown Source)
   at java.lang.reflect.Method.invoke(Unknown Source)
   at org.apache.catalina.startup.Bootstrap.start(Bootstrap.java:350)
   at org.apache.catalina.startup.Bootstrap.main(Bootstrap.java:492)
[ERROR]-[2018-11-06 09:34:07]-[org.b3log.symphony.service.UserQueryService:399]: Gets ad
ins failed
org.b3log.latke.repository.RepositoryException: java.sql.SQLSyntaxErrorException: Table 'b3lo
symphony.symphony user' doesn't exist
   at org.b3log.latke.repository.jdbc.JdbcRepository.get(JdbcRepository.java:492)
   at org.b3log.latke.repository.AbstractRepository.get(AbstractRepository.java:159)
   at org.b3log.latke.repository.Repository.getList(Repository.java:133)
   at org.b3log.symphony.repository.UserRepository.getAdmins(UserRepository.java:149)
  at org.b3log.symphony.repository.UserRepository_$$_jvst451_28._d10getAdmins(UserRepo
itory $ jvst451 28.java)
   at sun.reflect.NativeMethodAccessorImpl.invoke0(Native Method)
   at sun.reflect.NativeMethodAccessorImpl.invoke(Unknown Source)
   at sun.reflect.DelegatingMethodAccessorImpl.invoke(Unknown Source)
   at java.lang.reflect.Method.invoke(Unknown Source)
   at org.b3log.latke.ioc.JavassistMethodHandler.invoke(JavassistMethodHandler.java:126)
   at org.b3log.symphony.repository.UserRepository_$$_jvst451_28.getAdmins(UserRepositor
_$$_jvst451_28.java)
   at org.b3log.symphony.service.UserQueryService.getAdmins(UserQueryService.java:397)
   at org.b3log.symphony.service.UserQueryService_$$_jvst451_2b._d3getAdmins(UserQueryS
rvice $$ jvst451 2b.java)
```

```
 at sun.reflect.NativeMethodAccessorImpl.invoke0(Native Method)
   at sun.reflect.NativeMethodAccessorImpl.invoke(Unknown Source)
   at sun.reflect.DelegatingMethodAccessorImpl.invoke(Unknown Source)
   at java.lang.reflect.Method.invoke(Unknown Source)
   at org.b3log.latke.ioc.JavassistMethodHandler.invoke(JavassistMethodHandler.java:126)
  at org.b3log.symphony.service.UserQueryService $$ jvst451 2b.getAdmins(UserQueryServi
e $ jvst451 2b.java)
   at org.b3log.symphony.service.InitMgmtService.initSym(InitMgmtService.java:222)
  at org.b3log.symphony.service.InitMgmtService $$ jvst451 40. d5initSym(InitMgmtService
$$_jvst451_40.java)
   at sun.reflect.NativeMethodAccessorImpl.invoke0(Native Method)
   at sun.reflect.NativeMethodAccessorImpl.invoke(Unknown Source)
   at sun.reflect.DelegatingMethodAccessorImpl.invoke(Unknown Source)
   at java.lang.reflect.Method.invoke(Unknown Source)
   at org.b3log.latke.ioc.JavassistMethodHandler.invoke(JavassistMethodHandler.java:126)
  at org.b3log.symphony.service.InitMgmtService_$$_jvst451_40.initSym(InitMgmtService_$$
vst451_40.java)
   at org.b3log.symphony.SymphonyServletListener.contextInitialized(SymphonyServletListen
r.java:89)
   at org.apache.catalina.core.StandardContext.listenerStart(StandardContext.java:4643)
   at org.apache.catalina.core.StandardContext.startInternal(StandardContext.java:5109)
   at org.apache.catalina.util.LifecycleBase.start(LifecycleBase.java:183)
   at org.apache.catalina.core.ContainerBase$StartChild.call(ContainerBase.java:1429)
   at org.apache.catalina.core.ContainerBase$StartChild.call(ContainerBase.java:1419)
   at java.util.concurrent.FutureTask.run(Unknown Source)
   at org.apache.tomcat.util.threads.InlineExecutorService.execute(InlineExecutorService.java:7
)
   at java.util.concurrent.AbstractExecutorService.submit(Unknown Source)
   at org.apache.catalina.core.ContainerBase.startInternal(ContainerBase.java:944)
   at org.apache.catalina.core.StandardHost.startInternal(StandardHost.java:839)
   at org.apache.catalina.util.LifecycleBase.start(LifecycleBase.java:183)
   at org.apache.catalina.core.ContainerBase$StartChild.call(ContainerBase.java:1429)
   at org.apache.catalina.core.ContainerBase$StartChild.call(ContainerBase.java:1419)
   at java.util.concurrent.FutureTask.run(Unknown Source)
   at org.apache.tomcat.util.threads.InlineExecutorService.execute(InlineExecutorService.java:7
)
   at java.util.concurrent.AbstractExecutorService.submit(Unknown Source)
   at org.apache.catalina.core.ContainerBase.startInternal(ContainerBase.java:944)
   at org.apache.catalina.core.StandardEngine.startInternal(StandardEngine.java:261)
   at org.apache.catalina.util.LifecycleBase.start(LifecycleBase.java:183)
   at org.apache.catalina.core.StandardService.startInternal(StandardService.java:422)
   at org.apache.catalina.util.LifecycleBase.start(LifecycleBase.java:183)
   at org.apache.catalina.core.StandardServer.startInternal(StandardServer.java:770)
   at org.apache.catalina.util.LifecycleBase.start(LifecycleBase.java:183)
   at org.apache.catalina.startup.Catalina.start(Catalina.java:682)
   at sun.reflect.NativeMethodAccessorImpl.invoke0(Native Method)
   at sun.reflect.NativeMethodAccessorImpl.invoke(Unknown Source)
   at sun.reflect.DelegatingMethodAccessorImpl.invoke(Unknown Source)
   at java.lang.reflect.Method.invoke(Unknown Source)
   at org.apache.catalina.startup.Bootstrap.start(Bootstrap.java:350)
   at org.apache.catalina.startup.Bootstrap.main(Bootstrap.java:492)
Caused by: java.sql.SQLSyntaxErrorException: Table 'b3log_symphony.symphony_user' doesn't
exist
   at com.mysql.cj.jdbc.exceptions.SQLError.createSQLException(SQLError.java:120)
```

```
原文链接:Symphony 为什么不会自动建表
```
at com.mysql.cj.jdbc.exceptions.SQLError.createSQLException(SQLError.java:97)

 at com.mysql.cj.jdbc.exceptions.SQLExceptionsMapping.translateException(SQLExceptions apping.java:122)

 at com.mysql.cj.jdbc.ClientPreparedStatement.executeInternal(ClientPreparedStatement.jav :975)

 at com.mysql.cj.jdbc.ClientPreparedStatement.executeQuery(ClientPreparedStatement.java: 025)

 at com.zaxxer.hikari.pool.ProxyPreparedStatement.executeQuery(ProxyPreparedStatement.j va:52)

 at com.zaxxer.hikari.pool.HikariProxyPreparedStatement.executeQuery(HikariProxyPrepare Statement.java)

at org.b3log.latke.repository.jdbc.util.JdbcUtil.queryJson(JdbcUtil.java:159)

at org.b3log.latke.repository.jdbc.util.JdbcUtil.queryJsonArray(JdbcUtil.java:130)

at org.b3log.latke.repository.jdbc.JdbcRepository.get(JdbcRepository.java:486)

... 57 more